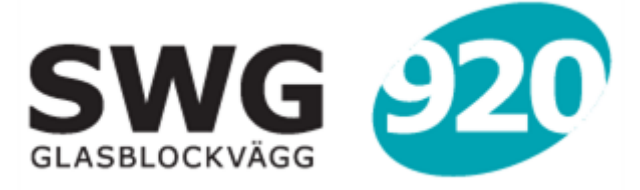

EXIT FULL SCREEN: **ESC**

 $\overline{a}$ 

## Bildgalleri

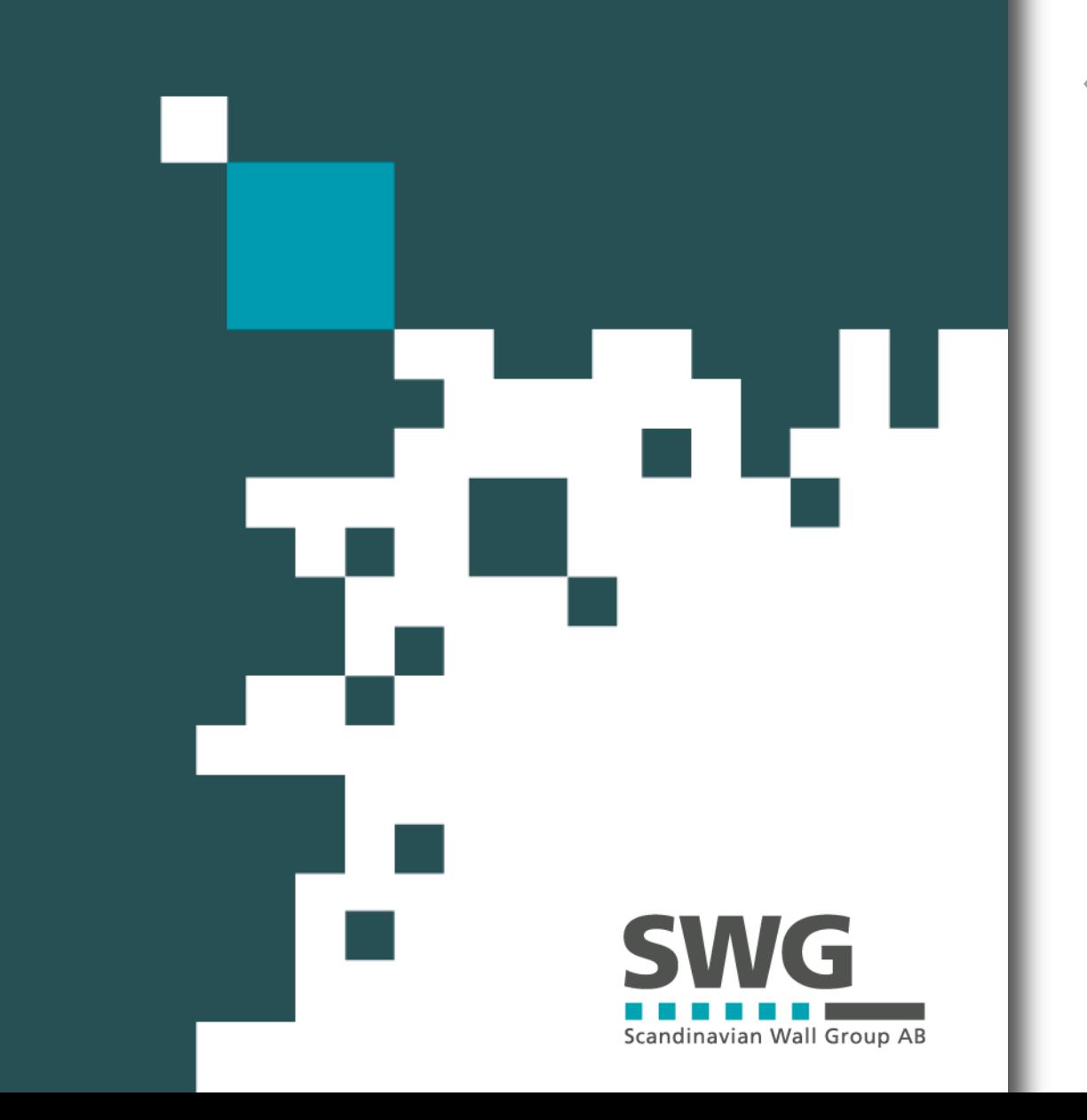

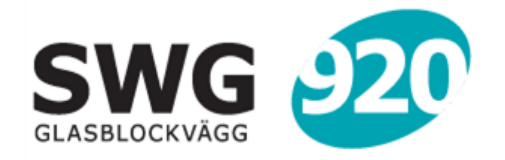

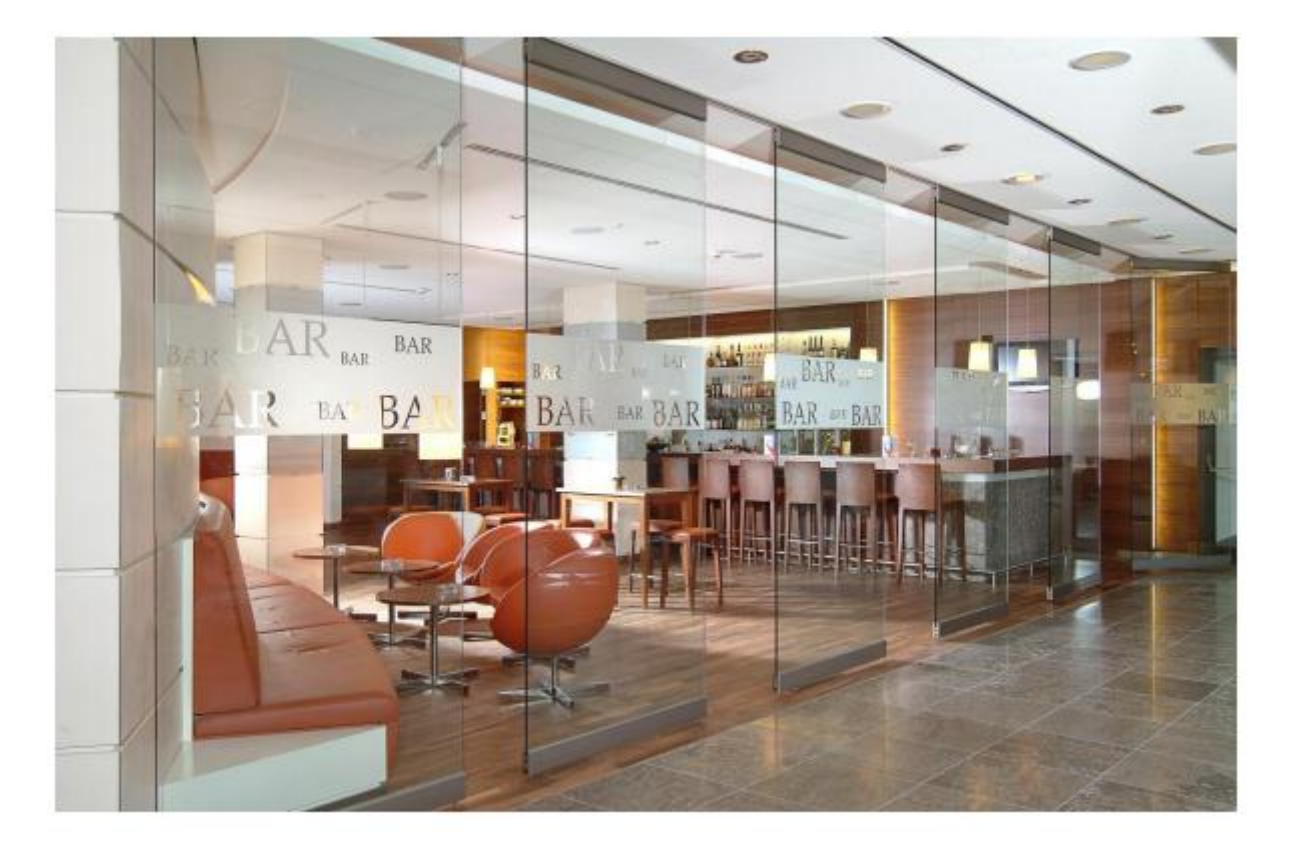

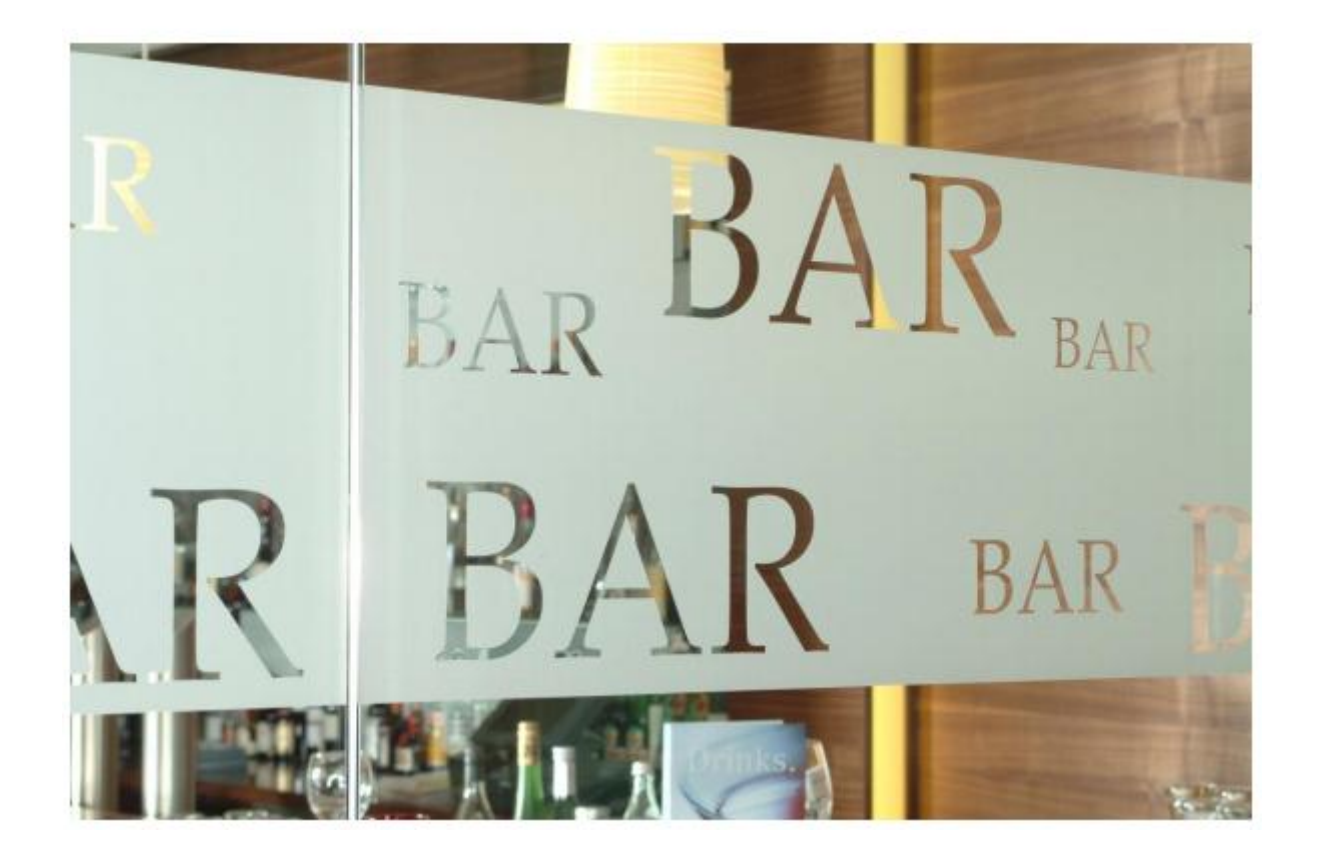

EXIT FULL SCREEN: **ESC**

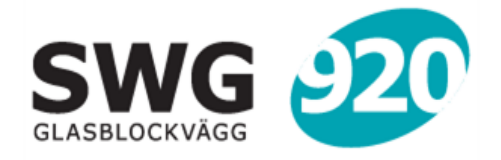

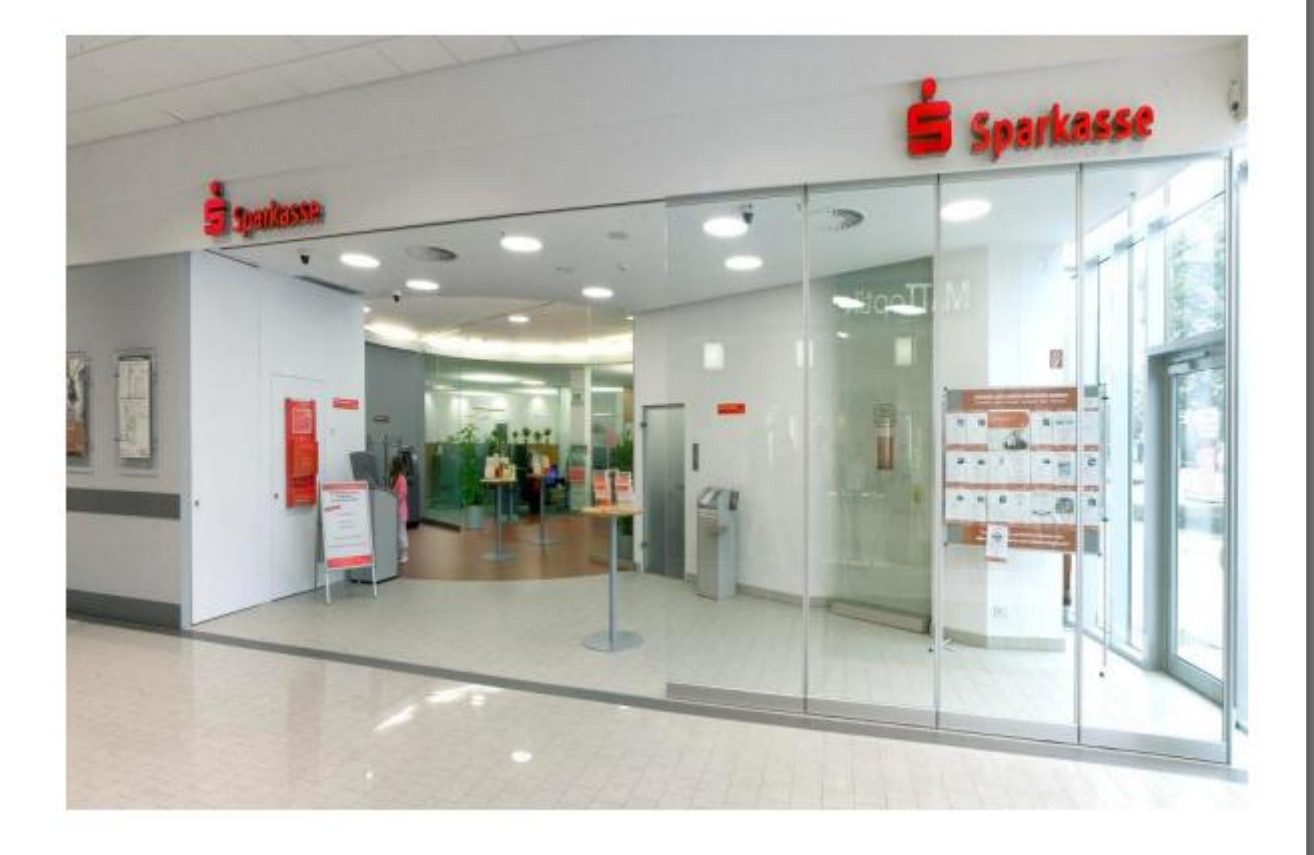

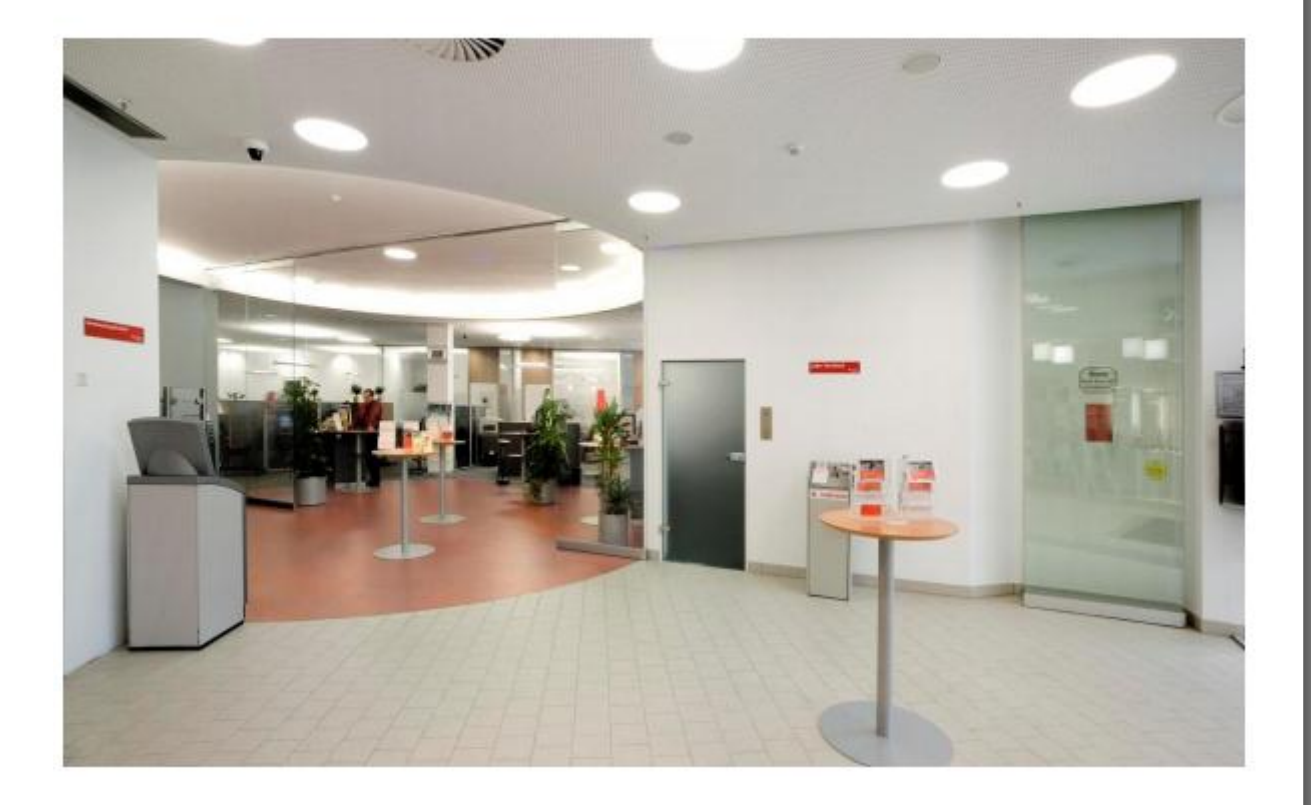

EXIT FULL SCREEN: **ESC**

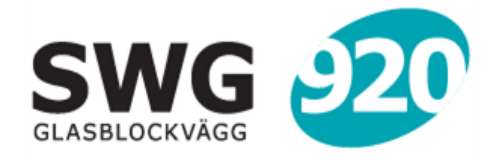

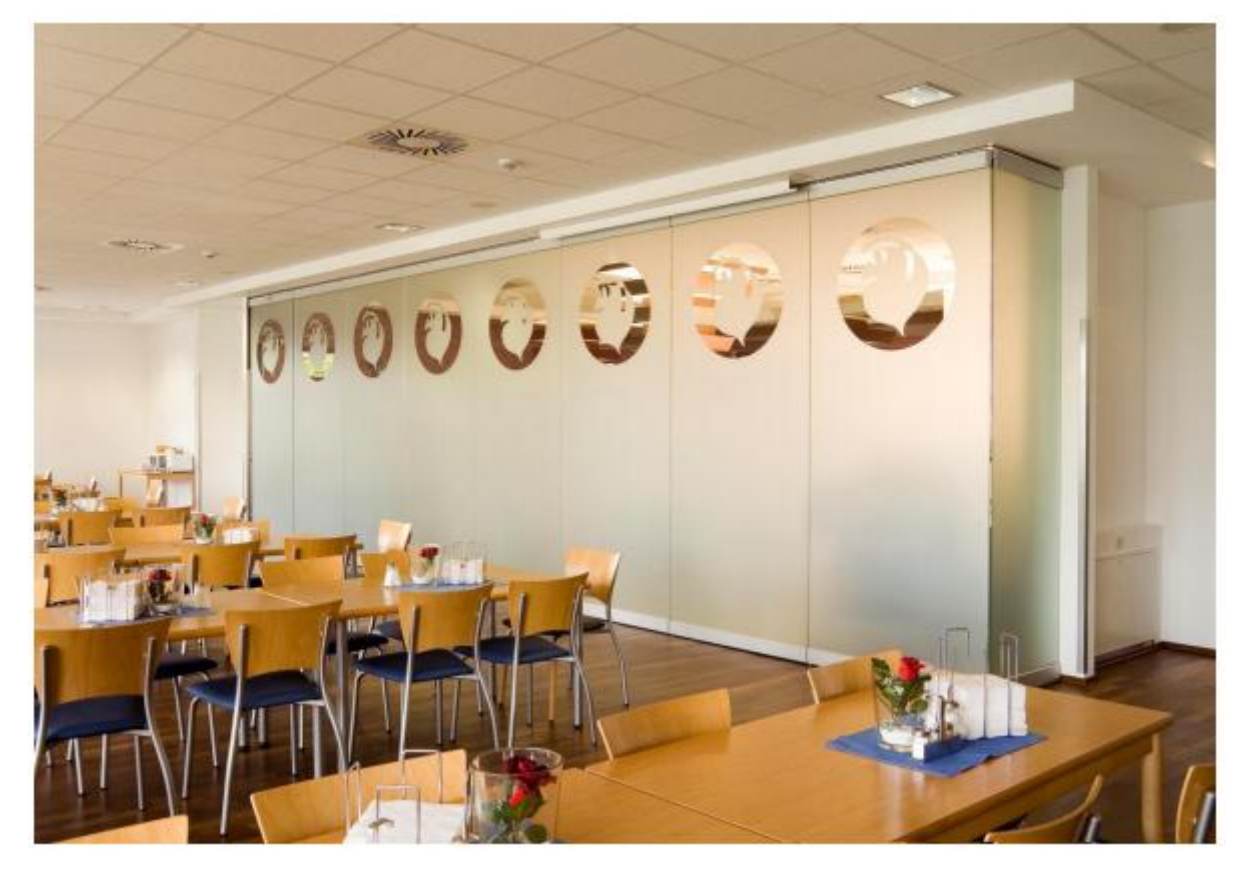

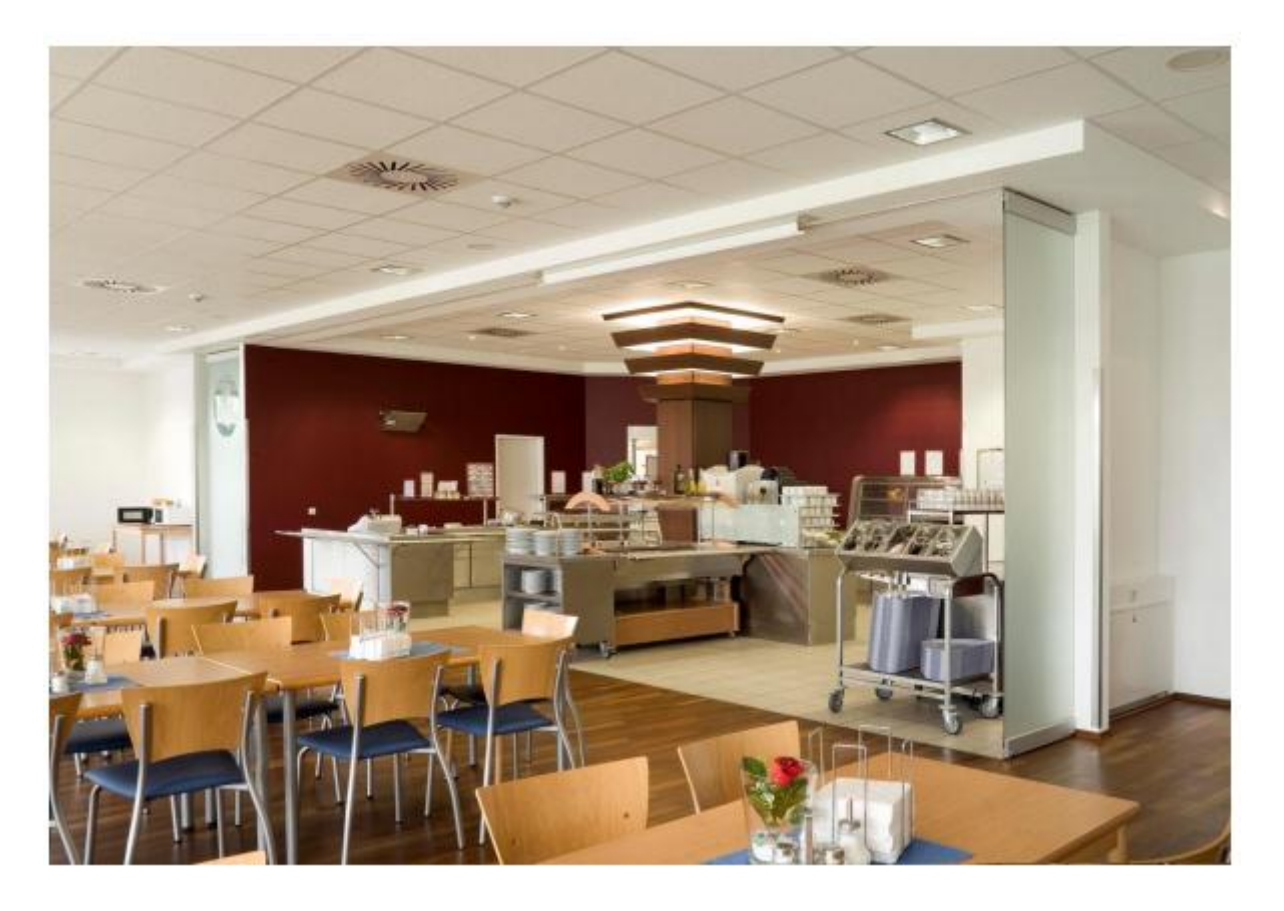

EXIT FULL SCREEN: **ESC**

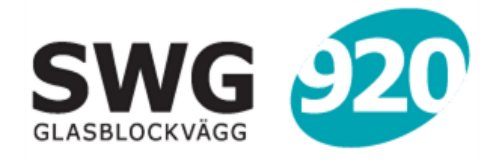

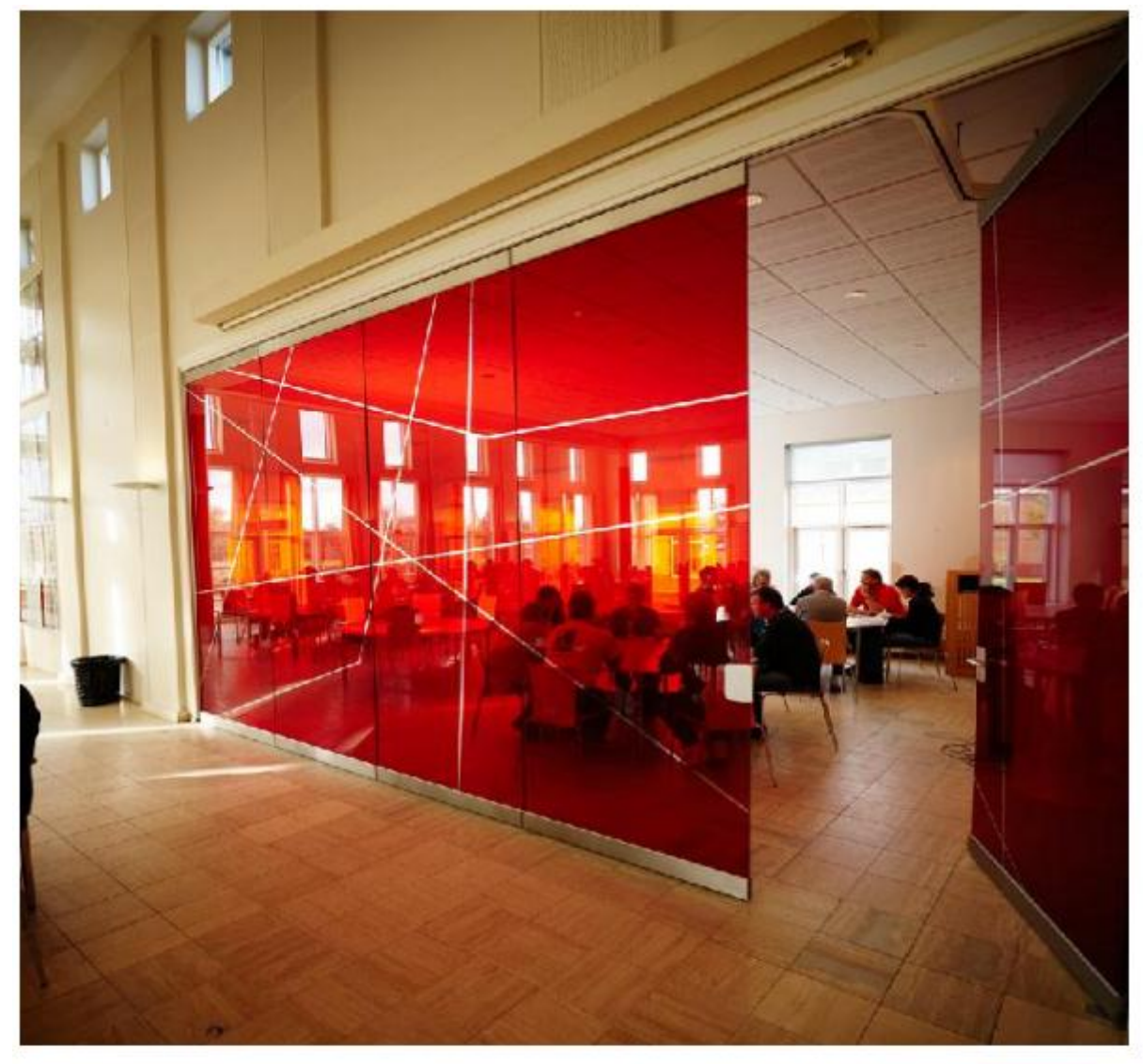

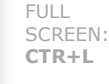

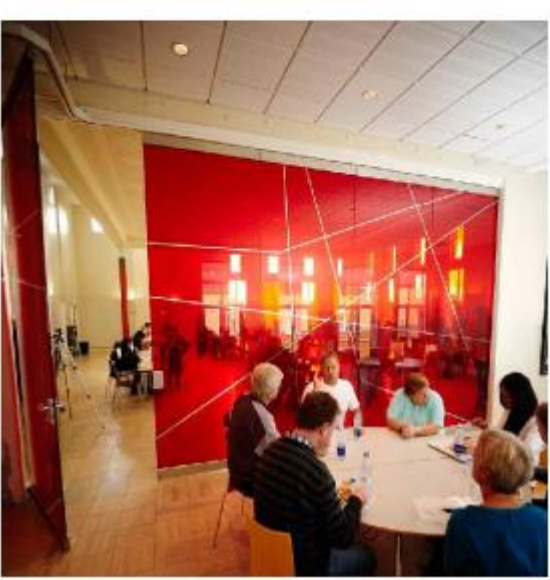

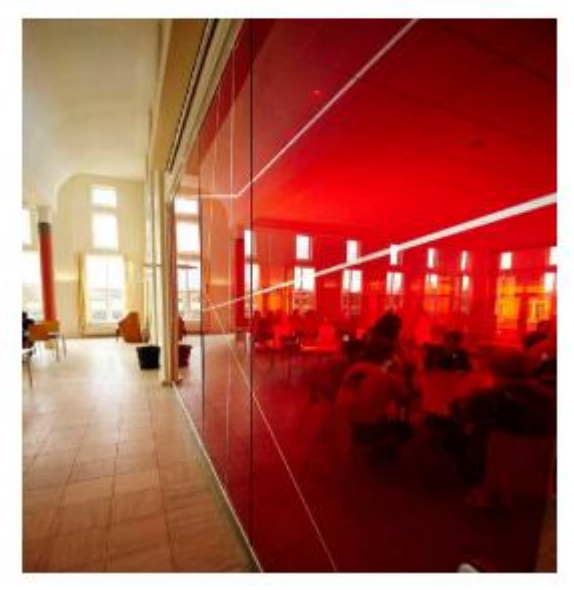

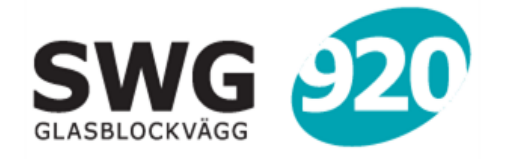

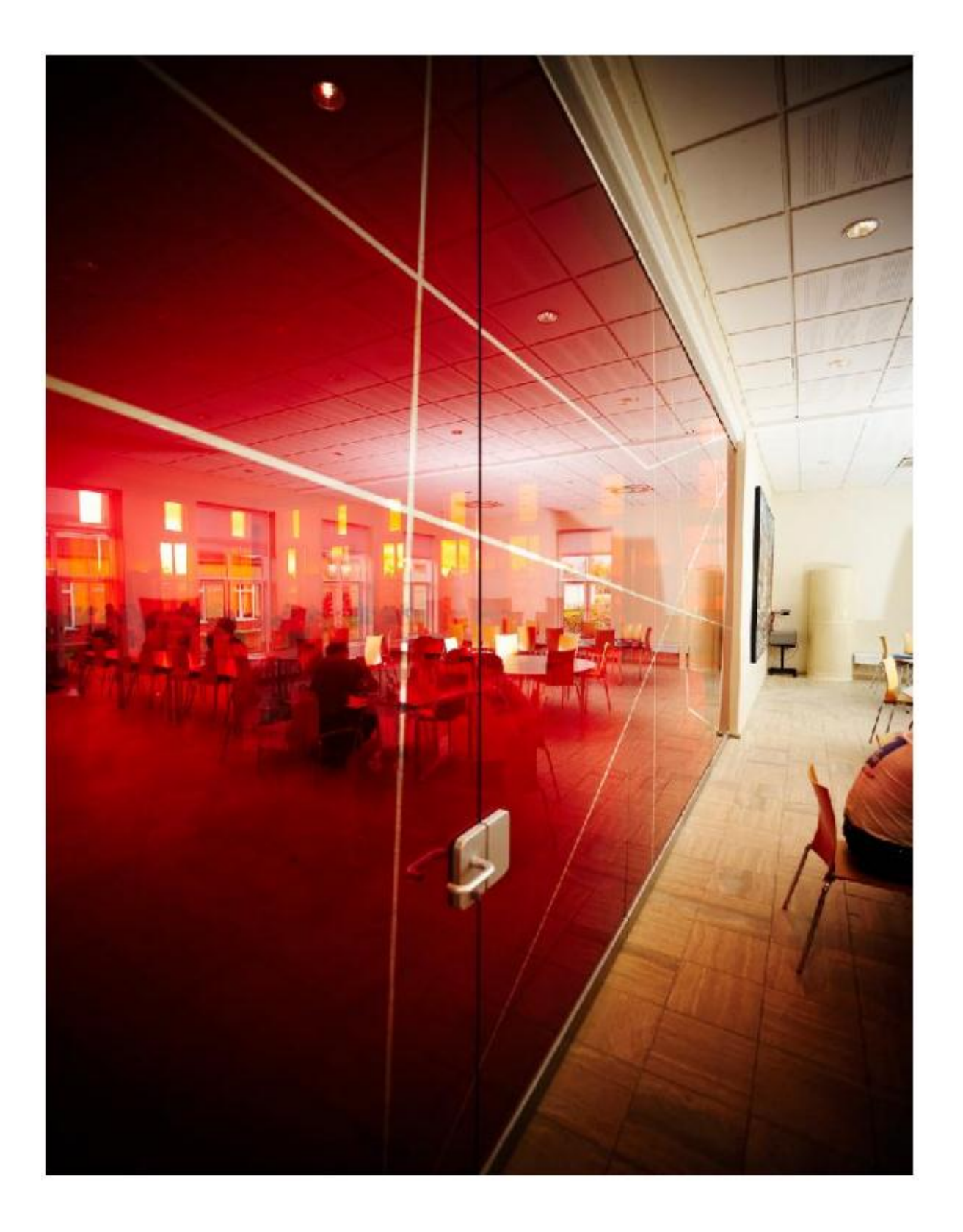

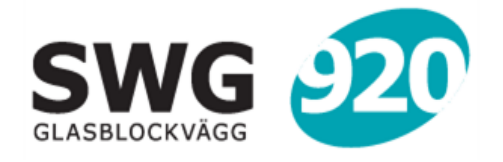

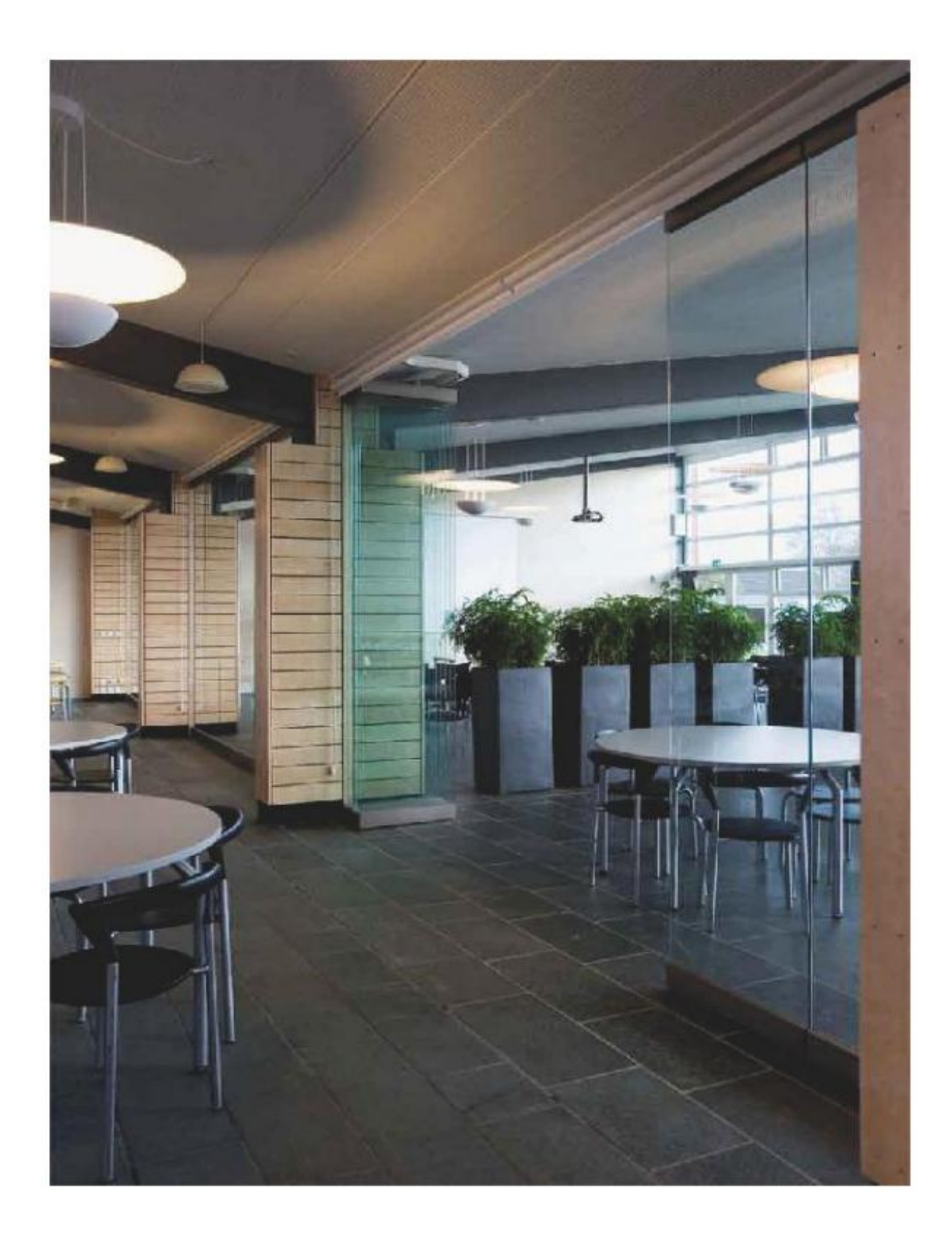

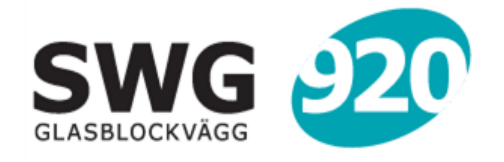

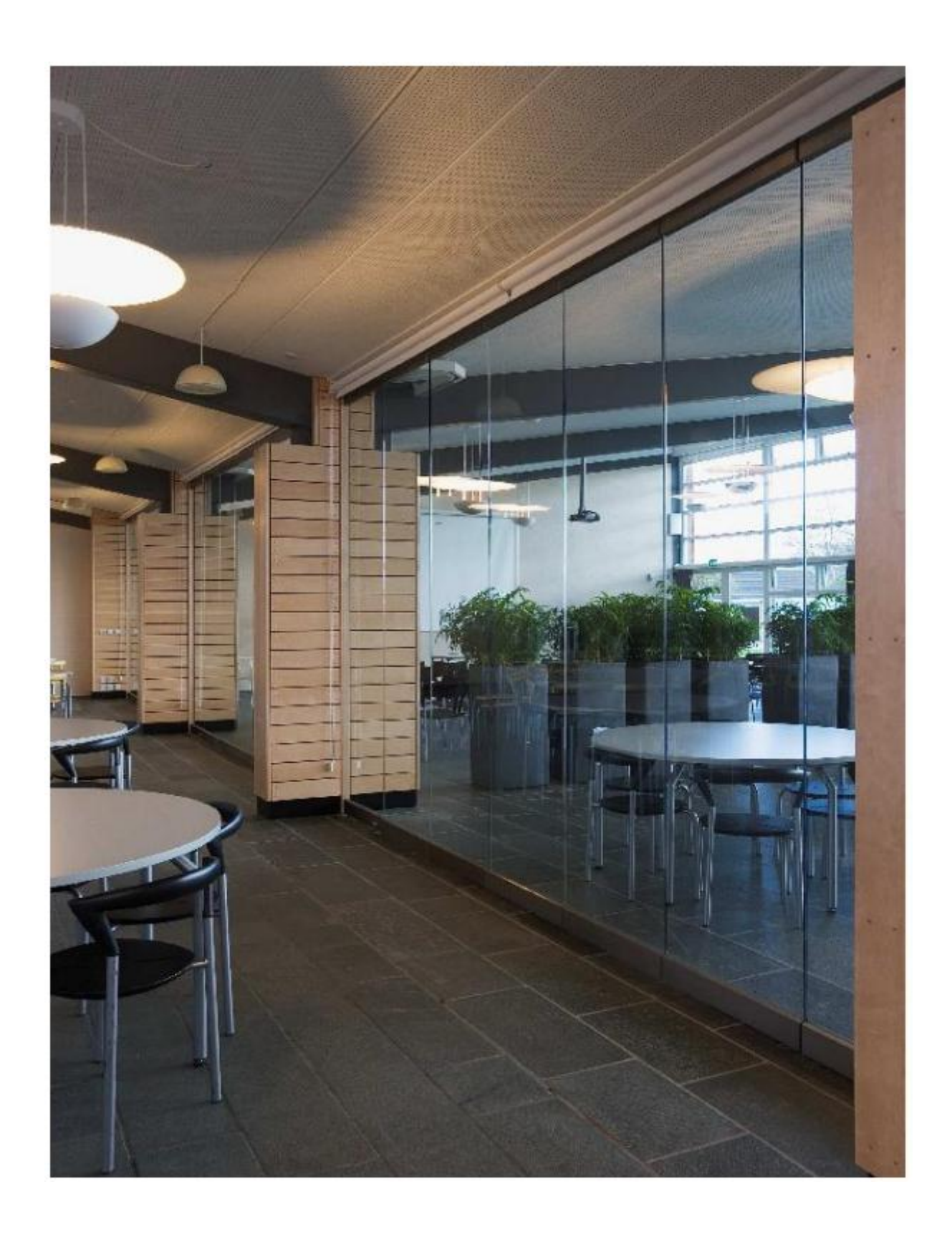

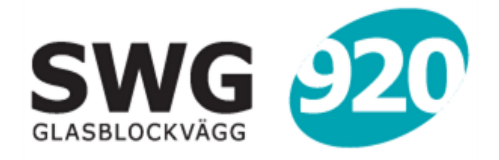

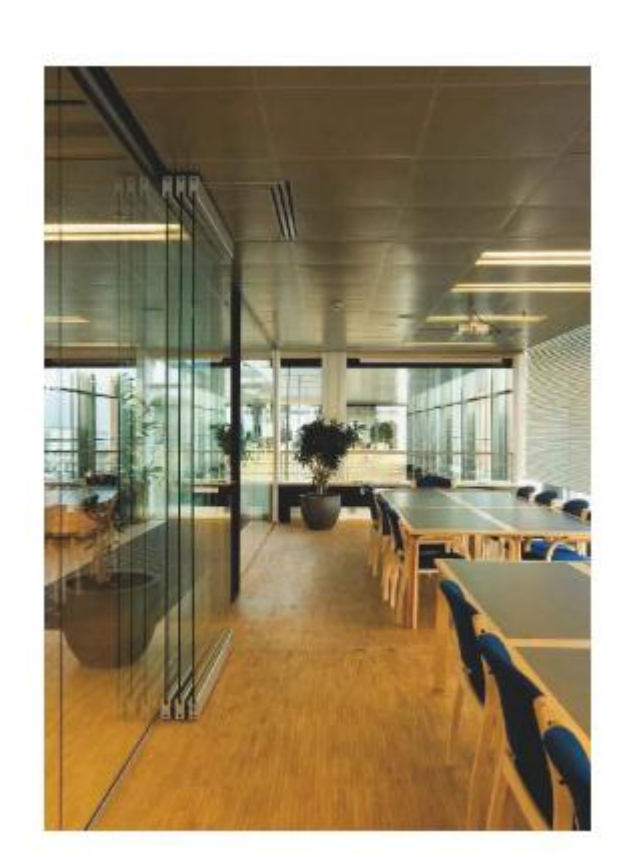

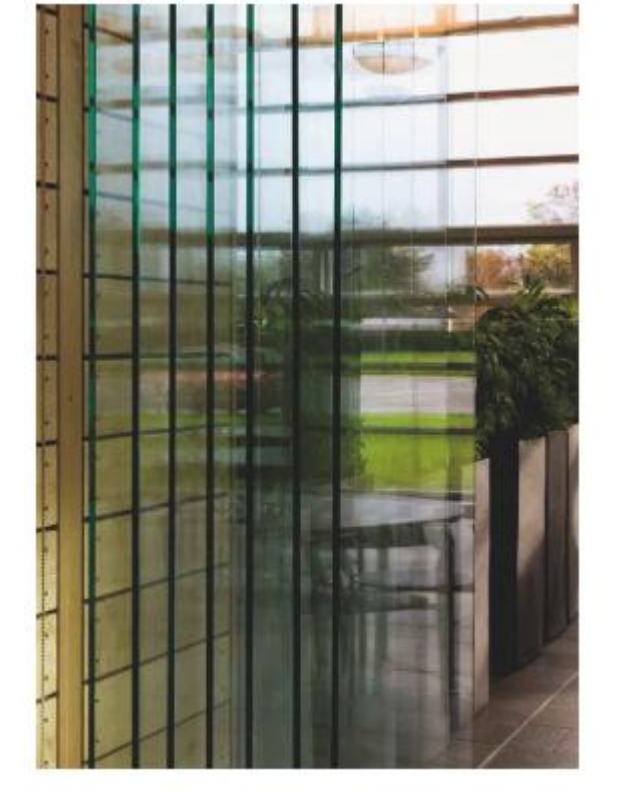

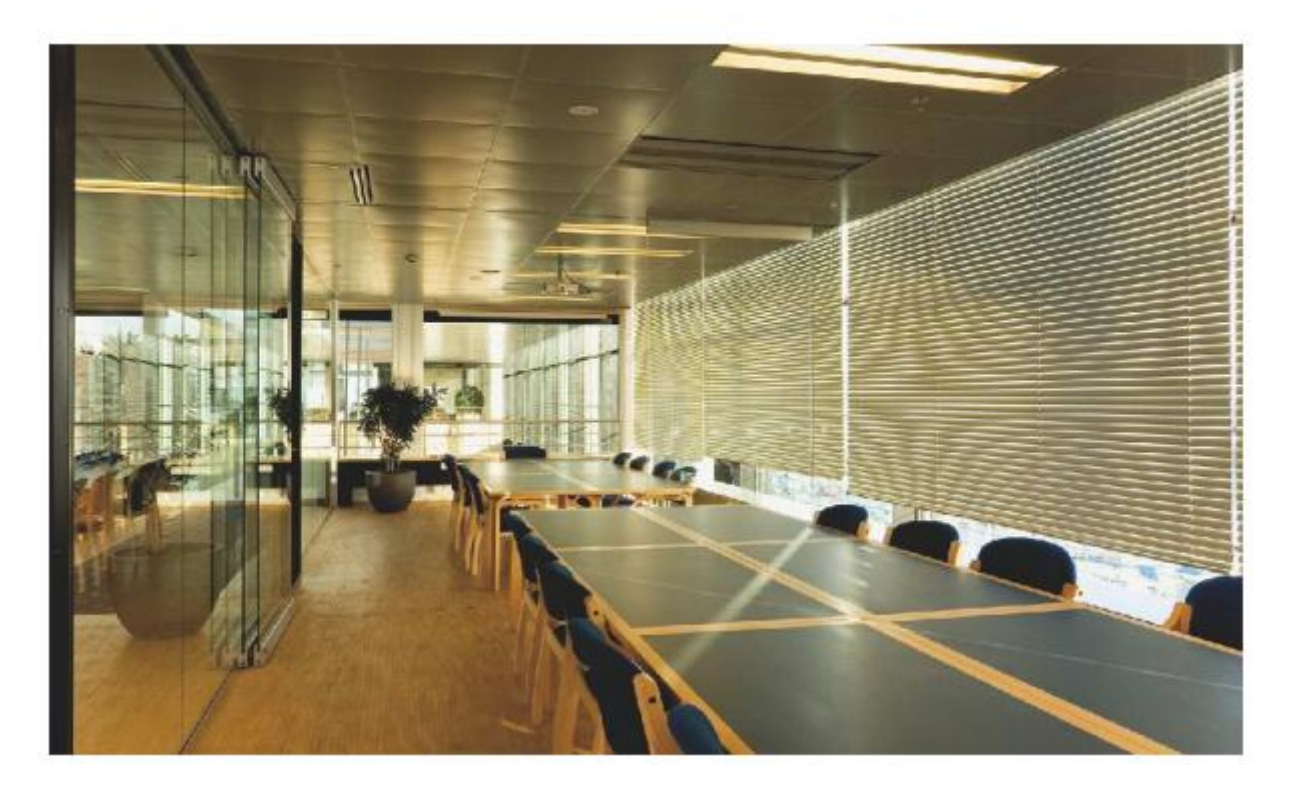

EXIT FULL SCREEN: **ESC**